# ATHENS Course Introduction to Finite Elements

Computer Assignment Day 4

# Galerkin Finite Element Solution of a Diffusion Equation in Two Dimensions

# 1 Introduction

In this assignment we consider on the domain  $(x, y) \in \Omega = [-0.4, 0.4] \times$  $[-0.4, 0.4]$  for times  $t > 0$  the diffusion equation

<span id="page-0-0"></span>
$$
E(x,y)\frac{\partial u}{\partial t} = \nabla \cdot (D(x,y)\nabla u) + S(x,y,t). \tag{1}
$$

The conductivity  $E$  and the diffusivity  $D$  are constant in time  $t$  but depend on the location  $(x, y)$ . The source term S depends on time t and location  $(x, y)$ . On the outer boundary  $\partial\Omega$  of the domain  $\Omega$  we have the following Dirichlet boundary condition

<span id="page-0-1"></span>
$$
u = 0,\t\t(2)
$$

and we have on  $\Omega$  the initial condition

<span id="page-0-2"></span>
$$
u(x, y, 0) = 0.\t\t(3)
$$

Figure [1](#page-1-0) shows the domain on which we consider Equation [\(1\)](#page-0-0) with boundary condition [\(2\)](#page-0-1). Using the numbering as in this figure, we have the following definitions of the conductivity  $E$  and diffusivity  $D$ :

$$
E(x,y) = \begin{cases} E_{\text{met}} & \text{if } (x,y) \in \Omega_2, \\ 0 & \text{otherwise.} \end{cases}
$$
 (4)

$$
D(x,y) = \begin{cases} D_{\text{met}} & \text{if } (x,y) \in \Omega_2, \\ D_{\text{air}} & \text{otherwise.} \end{cases}
$$
 (5)

# 2 The stationary problem

Consider the stationary version of Equation [\(1\)](#page-0-0)

<span id="page-0-4"></span>
$$
-\nabla \cdot (D(x,y)\nabla u) = S(x,y),\tag{6}
$$

with the source term  $S$  given by

<span id="page-0-3"></span>
$$
S(x,y) = \begin{cases} -A & \text{if } (x,y) \in \Omega_4, \\ A & \text{if } (x,y) \in \Omega_5, \\ 0 & \text{otherwise.} \end{cases}
$$
 (7)

Download the code for this problem from [http://ta.twi.tudelft.nl/nw/](http://ta.twi.tudelft.nl/nw/users/domenico/intro_fem/intro_fem.html) [users/domenico/intro](http://ta.twi.tudelft.nl/nw/users/domenico/intro_fem/intro_fem.html) fem/intro fem.html and open with Matlab the file main.m.

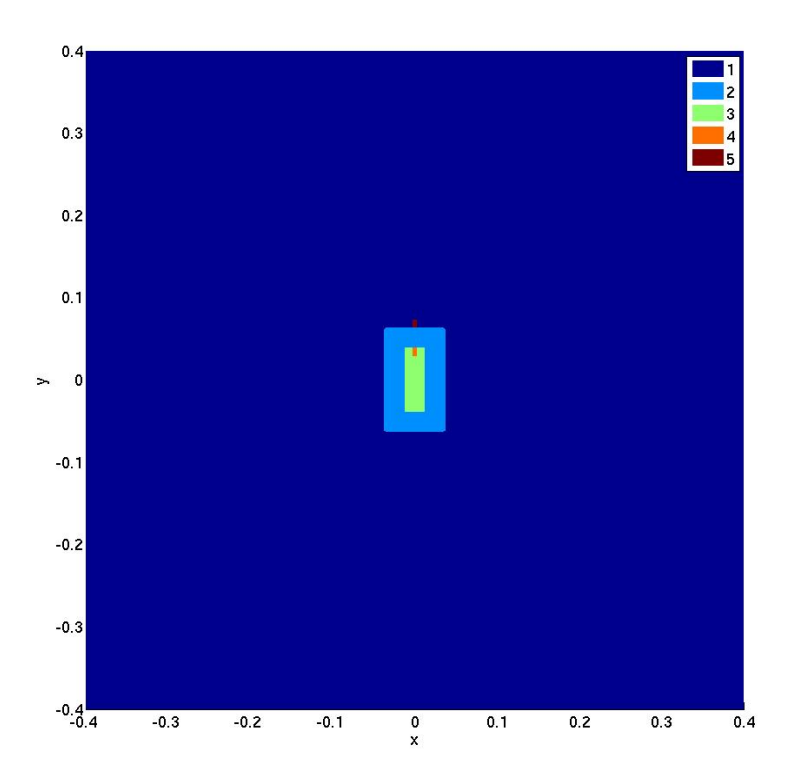

Figure 1: The domain  $\Omega$  that we consider in this assignment.

<span id="page-1-0"></span>Use the help command of Matlab to see which file has what functionality. Will the functions Diffusion and Source do as prescribed as in Definitions [\(5\)](#page-0-2) and [\(7\)](#page-0-3)?

# Assignment 2

Give a weak formulation of problem  $(6)$ , in which the order of the spatial derivatives is minimized. Give furthermore the element matrix and element vector.

### Assignment 3

Write the Matlab routine StiffnessElementMatrix.m. Hint: See the help already provided in the template.

#### Assignment 4

Write the Matlab routine ElementVector.m. Hint: See the help already provided in the template.

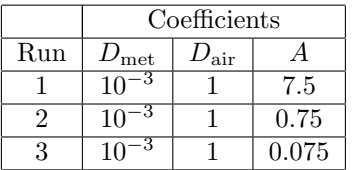

<span id="page-2-0"></span>Look at the file main.m. Run the code several times with the coefficients as in Table [2](#page-2-0) and look at the figures that are created. Use the option 'fine' with the function LoadMesh. What happens when you change the value of the amplitude A?

#### Assignment 6

Look again at the file main.m. Run the code several times with the coefficients as in Run 1 from Table [2](#page-2-0) and look at the figures that are created. Run the code with the option 'coarse', 'medium' and 'fine' with the function LoadMesh. What happens when you change the coarseness of the mesh? Can you see in the first figure why this is so? Hint: Use the zoom tool.

# 3 The zero conductivity problem

Consider the zero conductivity version of Equation [\(1\)](#page-0-0)

<span id="page-2-1"></span>
$$
-\nabla \cdot (D(x,y)\nabla u) = S(x,y,t),\tag{8}
$$

with the source term  $S$  given by

$$
S(x, y, t) = \begin{cases} -A\sin(\omega t) & \text{if } (x, y) \in \Omega_4, \\ A\sin(\omega t) & \text{if } (x, y) \in \Omega_5, \\ 0 & \text{otherwise.} \end{cases}
$$
(9)

Download the code for this problem from [http://ta.twi.tudelft.nl/nw/](http://ta.twi.tudelft.nl/nw/users/domenico/intro_fem/intro_fem.html) [users/domenico/intro](http://ta.twi.tudelft.nl/nw/users/domenico/intro_fem/intro_fem.html) fem/intro fem.html and open with Matlab the file main.m.

#### Assignment 7

Give a weak formulation of problem  $(8)$ , in which the order of the spatial derivatives is minimized. Give furthermore the element matrix and element vector.

# Assignment 8

Write the Matlab routine StiffnessElementMatrix.m. Hint: See the help already provided in the template.

Write the Matlab routine ElementVector.m. Hint: See the help already provided in the template.

#### Assignment 10

In main.m set the values of the diffusivity  $D$  and the amplitude  $A$  to the values from Run 1 in Table [2.](#page-2-0) Run three simulations with the value Period set to  $2\pi$ ,  $\pi$  and  $1/25\pi$ . Why don't you see anything happening in the solution with the last simulation?

#### Assignment 11

In main.m set the values of the diffusivity  $D$  and the amplitude  $A$  to the values from Run 1 in Table [2.](#page-2-0) Set the value Period to  $\pi$ . Run three simulations with the value T set to 4, 10 and 100 and on the medium mesh. Why don't you see anything happening in the solution with the first simulation? Which simulation took more time to run?

# 4 The non-zero conductivity problem

Consider the non-zero conductivity version of Equation [\(1\)](#page-0-0)

$$
E(x,y)\frac{\partial u}{\partial t} = \nabla \cdot (D(x,y)\nabla u) + S(x,y,t). \tag{10}
$$

Download the code for this problem from [http://ta.twi.tudelft.nl/nw/](http://ta.twi.tudelft.nl/nw/users/domenico/intro_fem/intro_fem.html) [users/domenico/intro](http://ta.twi.tudelft.nl/nw/users/domenico/intro_fem/intro_fem.html) fem/intro fem.html and open with Matlab the file main.m.

#### Assignment 12

Give a weak formulation of problem  $(1)$ , in which the order of the spatial derivatives is minimized. Give furthermore the element matrices and element vector.

#### Assignment 13

Write the Matlab routine MassElementMatrix.m. Hint: See the help already provided in the template.

#### Assignment 14

Write the Matlab routine StiffnessElementMatrix.m. Hint: See the help already provided in the template.

#### Assignment 15

Write the Matlab routine ElementVector.m. Hint: See the help already provided in the template.

In main.m set the values of the diffusivity  $D$  and the amplitude  $A$  to the values from Run 1 in Table [2.](#page-2-0) Set the value Period to  $\pi$  and use the medium mesh. Run a simulation with 25 time steps with the Euler Forward method. Can you think of a reason why you get these weird solutions? Hint: Look at the matrix M with the command spy.

# Assignment 17

In  $\mathtt{main.m}$  set the values of the diffusivity  $D$  and the amplitude  $A$  to the values from Run 1 in Table [2.](#page-2-0) Set the value Period to  $\pi$  and use all three meshes. Run a simulation with 25 time steps with the Euler Backward method. Do you get correct results now?

#### Assignment 18

In main.m set the values of the diffusivity  $D$  and the amplitude  $A$  to the values from Run 1 in Table [2.](#page-2-0) Set the value Period to  $\pi$  and use all three meshes. Run a simulation with 25 time steps with the Crank-Nicholson method. Do you get correct results now?

# Assignment 19

Play around and try various settings of the parameters. Use the Crank-Nicholson method and the fine mesh. Changing which parameter has the most effect on the solution?